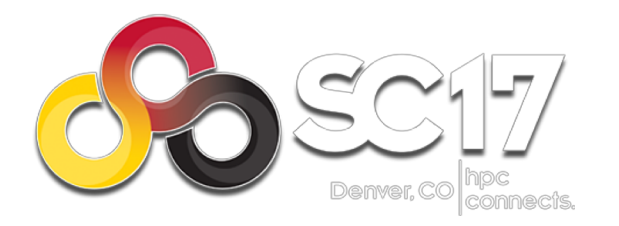

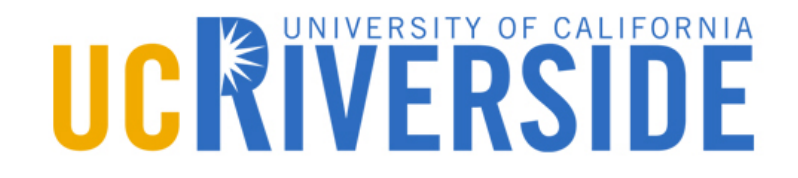

### *ParaStack***: Efficient Hang Detection for MPI Programs at Large Scale**

### **Hongbo Li** Zizhong Chen & Rajiv Gupta

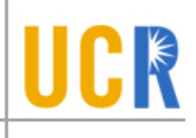

# $\text{Question}$   $>$  Solution  $>$  Evaluation

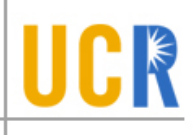

## Question > Solution > Evaluation

Program Hang

Resource Wastage

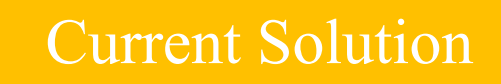

## **Execution in Batch Mode**

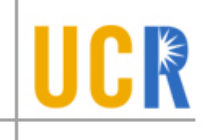

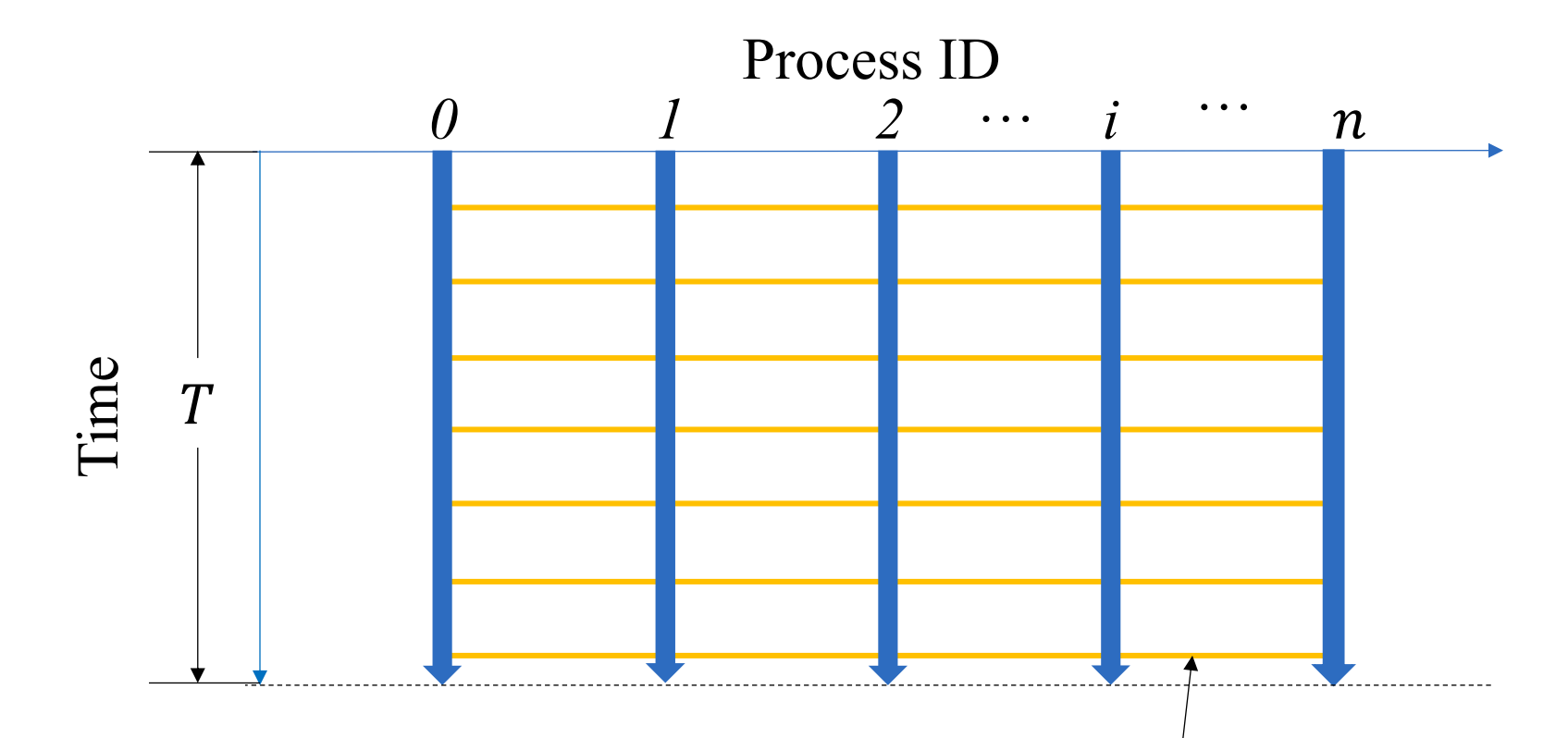

- T: occupied supercomputer time.  $\blacktriangleright$
- Processes communicate via message passing (MPI).  $\blacktriangleright$

## Program Hang Occurs

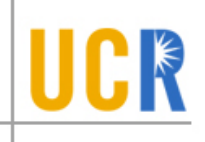

- **Program hang ---** a type of bug whose occurrence stalls  $\blacktriangleright$ the program's execution.
- **Root cause** can be in  $\blacktriangleright$

Time

- one single process, e.g. process 0 --- Incorrect *thread-level*  $\blacktriangleright$ *synchronization* and *infinite loop,*
- or all processes --- communication deadlock across all processes  $\blacktriangleright$ et.al.

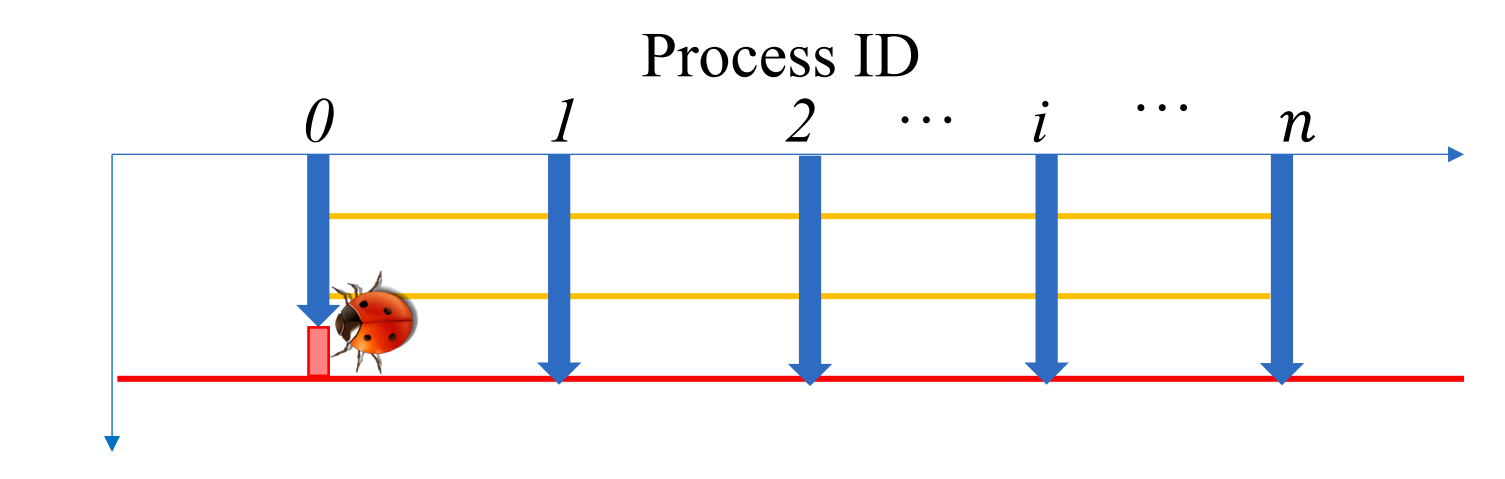

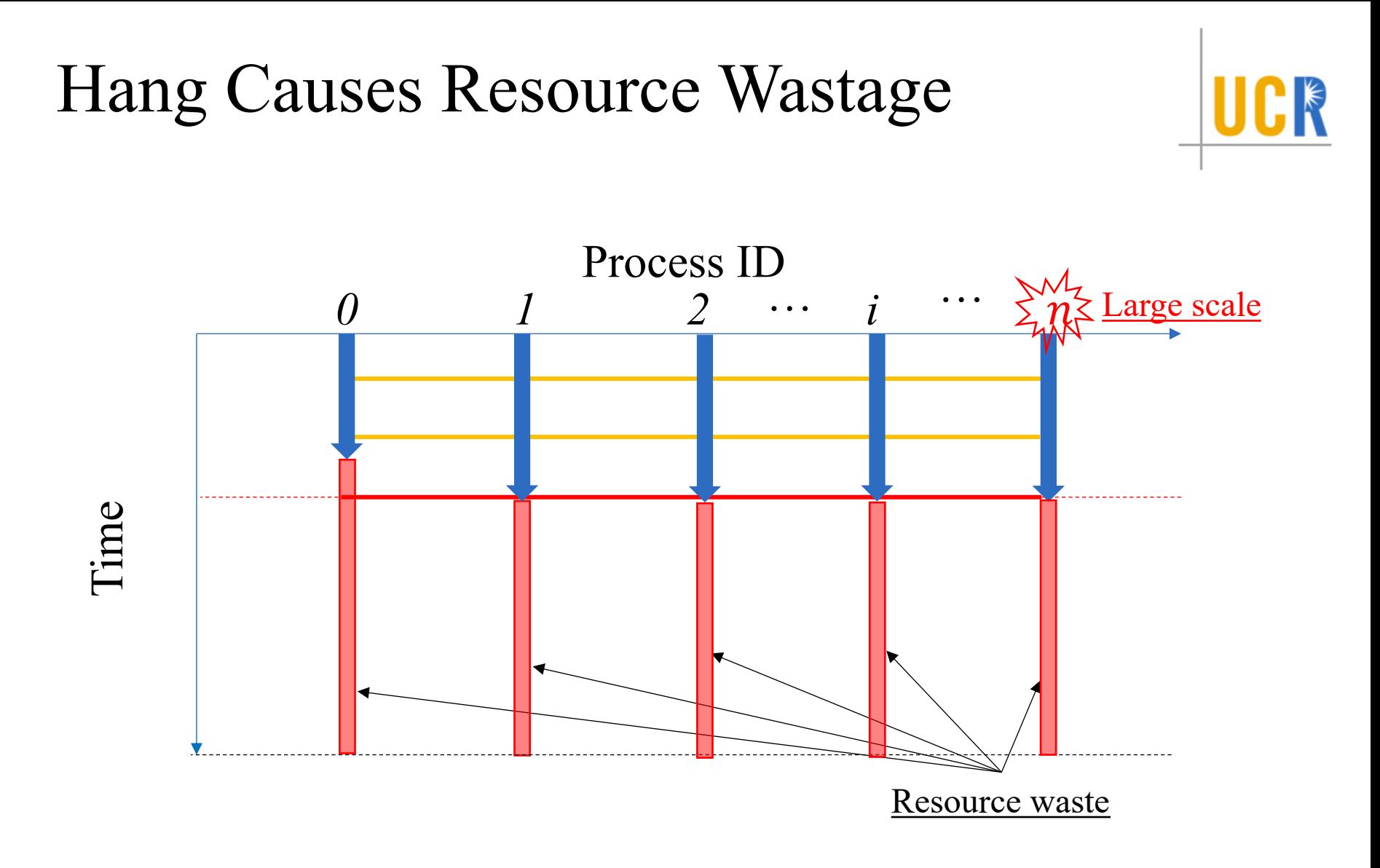

Negative --- significant resource wastage at large scale.  $\blacktriangleright$ 

## **Solution: Hang Detection**

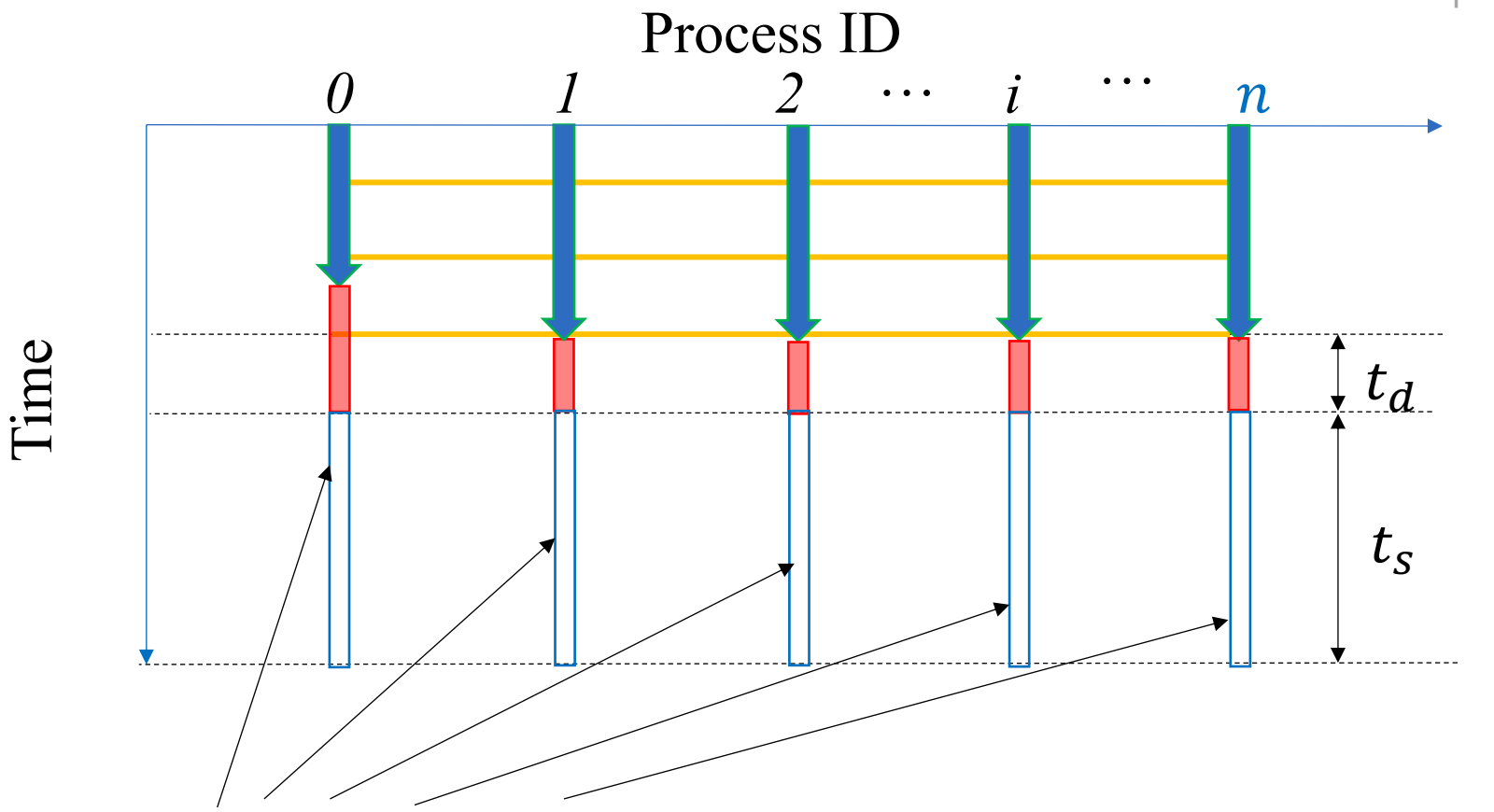

- Release resources when detecting a hang  $\blacktriangleright$
- Shorter detection delay  $(t_d) \rightarrow$  Bigger saving  $(t_s)$  $\blacktriangleright$

## Traditional Detection Method

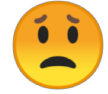

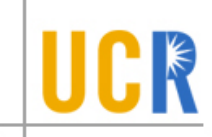

- **Timeout** is a commonly used method based on various metrics, e.g., *IO-watchdog monitors how often a program writes*.
- **Setting a good timeout is hard** due to following two  $\blacktriangleright$ dilemmas:
	- Small timeout  $\rightarrow$  Large Savings  $\blacktriangleright$ Too Small timeout  $\rightarrow$  False Alarms
	- Large timeout  $\rightarrow$  Avoid False Positives  $\blacktriangleright$ Too Large timeout  $\rightarrow$  Large Wastage

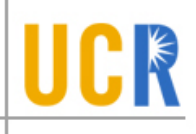

# Question > Solution > Evaluation

Statistical Model

#### Two Problems

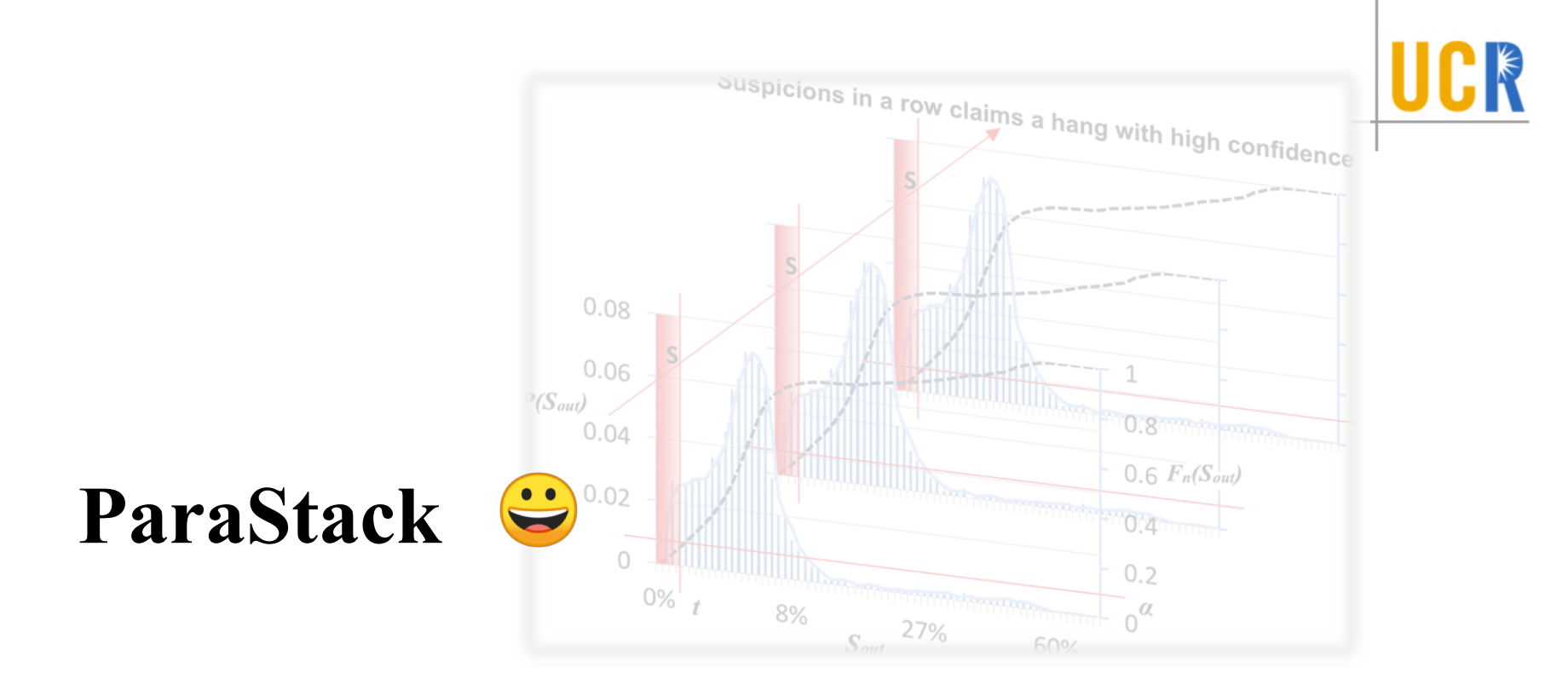

- Does not guess based on *null* unlike timeout methods.  $\blacktriangleright$
- Detects hangs based on runtime history.  $\blacktriangleright$

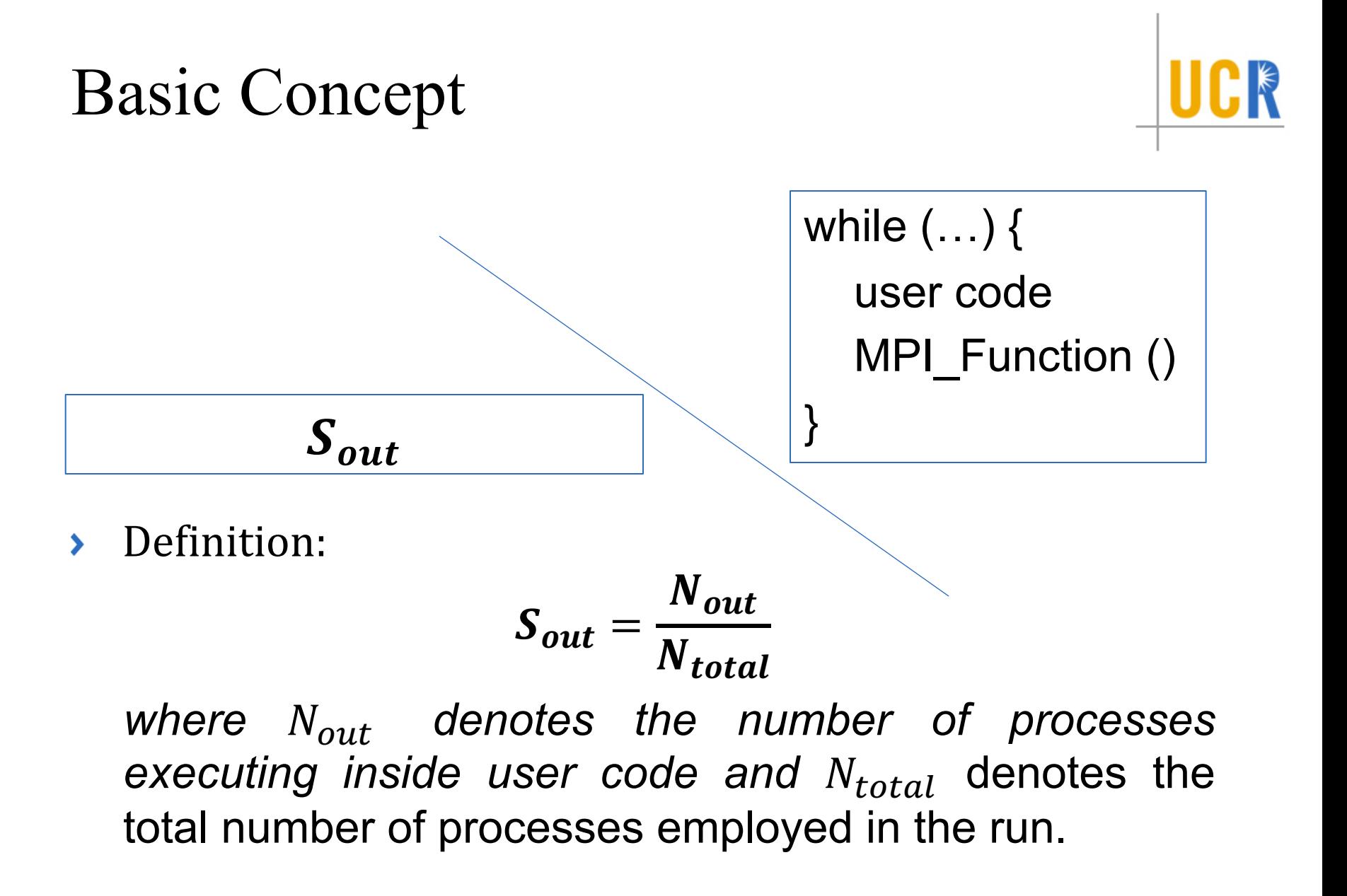

## Dynamic Variation of *Sout*

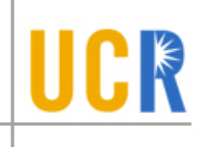

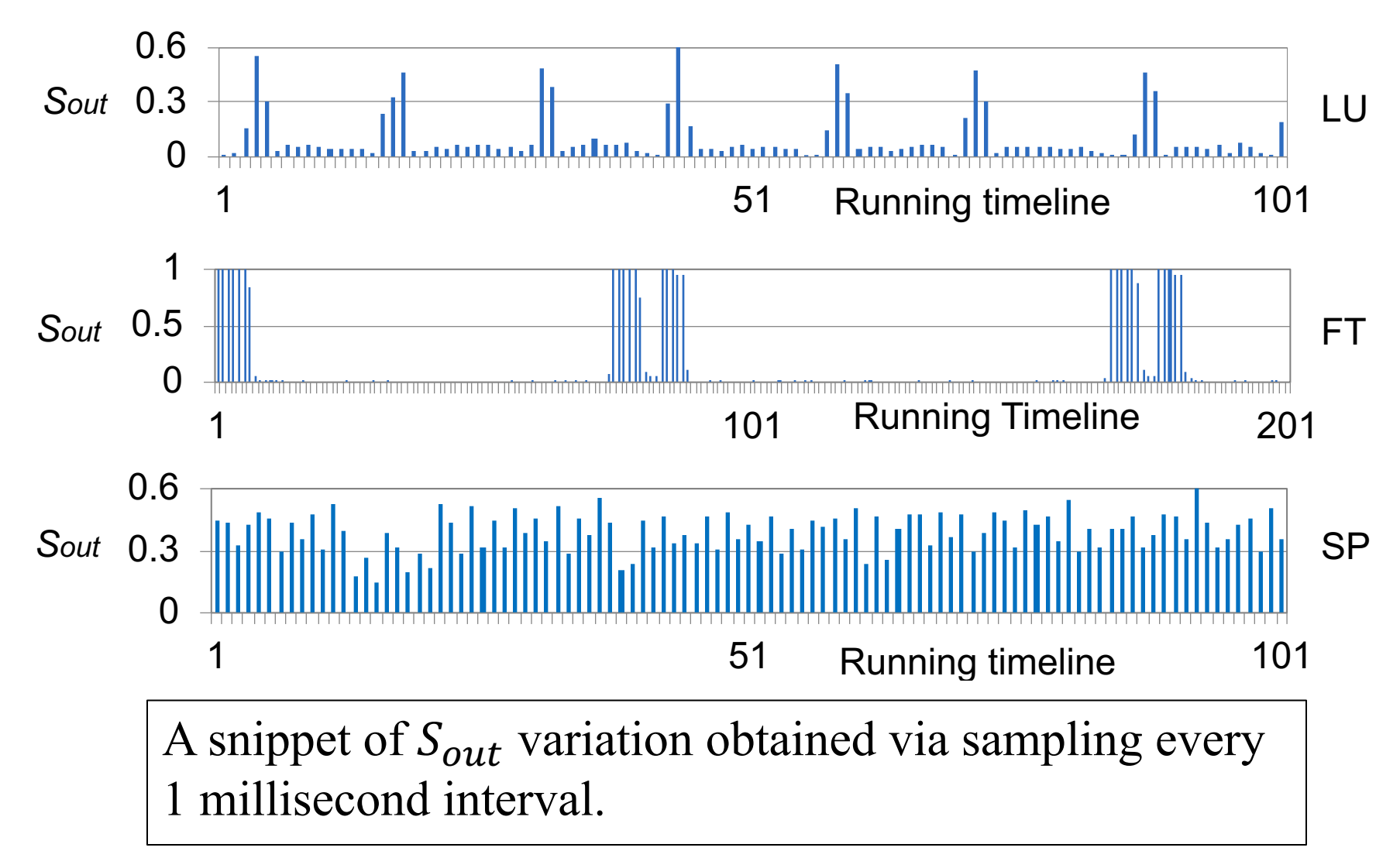

## When a Hang Occurs

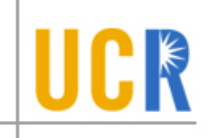

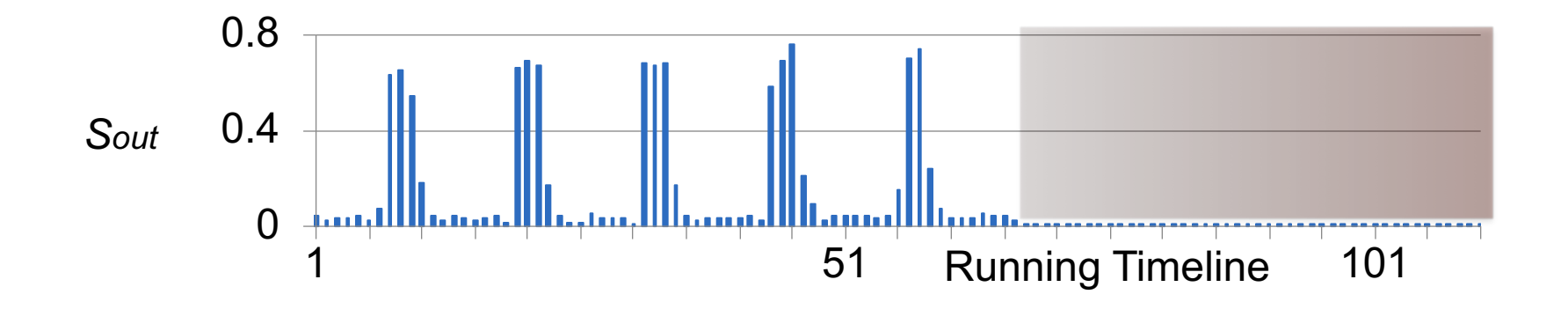

- $\sum_{i=1}^{\infty}$  S<sub>out</sub> variation of a faulty LU run, where a fault is simulated by a very long *sleep* and injected on the left border of the red region.
- Program hang is characterized by **two features**: (1) very  $\blacktriangleright$ **small**  $S_{out}$  and (2) *consecutive observations of* (1).

## Suspicion

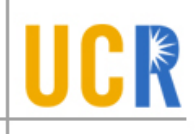

!(#\$%&) is the *empirical cumulative distribution function* obtained from randomly sampling  $S_{out}$ .

Given probability  $\hat{p}$ , we obtain  $t = F^{-1}(\hat{p})$  and classify the observed value of  $S_{out}$  into **a pair** of **opposite random events**:

 $\begin{cases} A: \text{Suspicion} & \text{if } S_{out} \leq t, \\ \overline{A}: \text{Non-suspicion} & \text{if } S_{out} > t. \end{cases}$ 

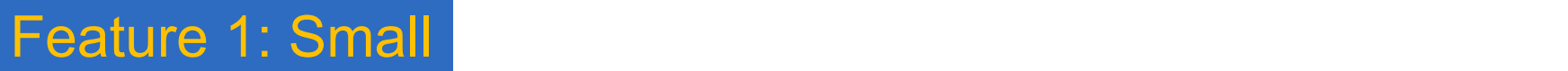

## Significance Test of Hang

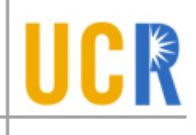

**Geometric distribution.** The probability distribution of  $Y = y$ times of suspicions before the first occurrence of nonsuspicion is

$$
P(Y = y) = q^y * (1 - q)
$$

where q estimates the *true suspicion probability* p.

Given the confidence level  $1 - \alpha$ , we **claim a hang** is detected if

$$
P_{H_0}(Y\geq k)=q^k\leq\alpha.
$$

**Make it simple**: **something is very likely wrong when a very**  $\blacktriangleright$ **rare event occurs.**

#### Feature 1+2: Consecutively small and the contract of  $15$

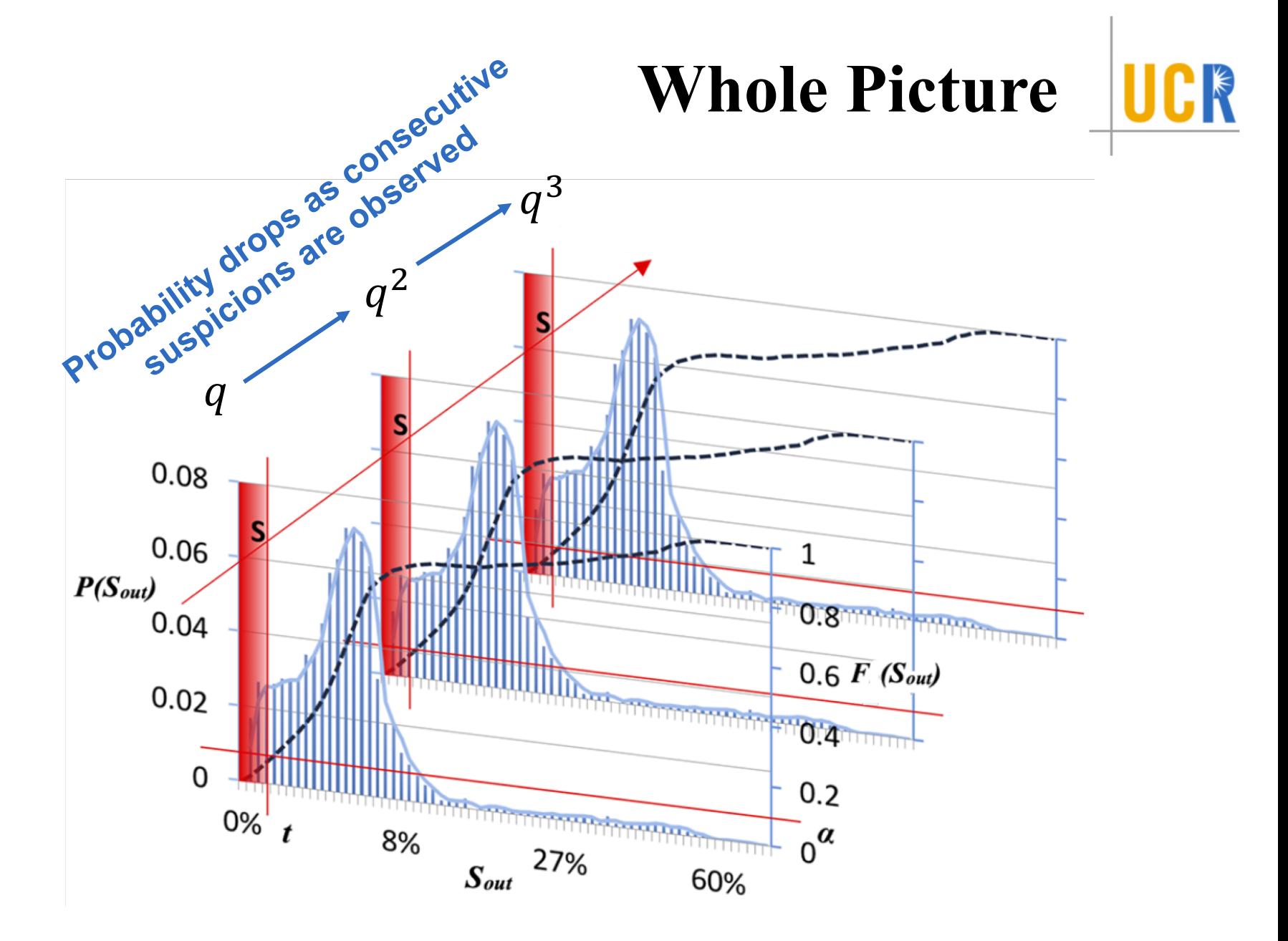

## Two Problems with the Model

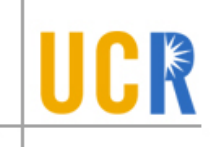

- (1) How to achieve random sampling?
- $(2)$  The *observed suspicion probability*  $(\hat{p})$  doesn't reflect the truth  $(p)$ , i.e.,  $p \neq \hat{p}$ .

## **Random Sampling**

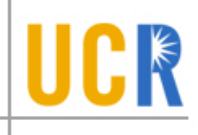

- Insert between two consecutive samplings with a random  $\blacktriangleright$ time step:  $rand(I) + I/2$ .
- $\rightarrow$  Too small  $I \rightarrow$  lack of randomness; Bigger  $I \rightarrow$  better randomness.

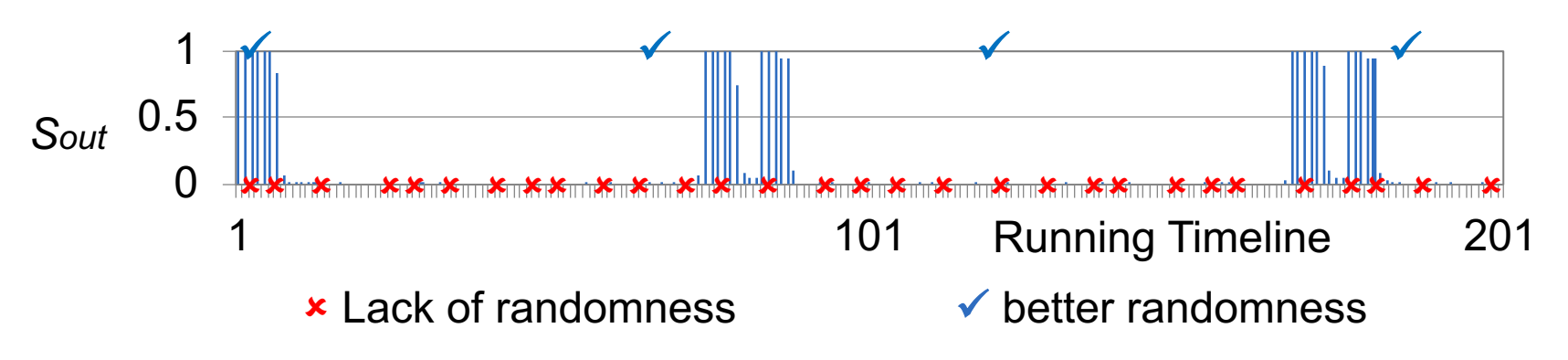

**Solution:** use runs test to check randomness of the sample  $\blacktriangleright$ sequence, and double I if it is found to be lack of randomness until randomness is assured.

## Random Sampling (Cont.)

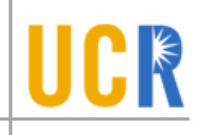

- Runs test --- a standard test that checks the randomness of a  $\blacktriangleright$ two-valued data sequence.
- Runs test's procedure**:**  $\blacktriangleright$ 
	- 1) calculate the **average** of the sample sequence;
	- 2) denote values bigger than the average as (+) and those smaller than that as  $(-)$ ;
	- 3) check **the number of runs**  $(R)$  --- a run is defined as a series of consecutive  $(+)$  or  $(-)$ ;
	- 4) Too small or too large  $R \to \infty$  the sequence is lack of randomness **(significance test)**

Random Sampling (Cont.)

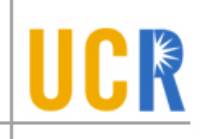

**Example**. We have a sample sequence as

0.2 0.1 0.1 0.2 0.1 0.1 0.0 0.0 0.8 0.9 1.0 0.8 0.9 0.1 0.9 0.9,

which can be transformed as below

$$
\boxed{\qquad \qquad \boxed{\qquad \qquad }=\qquad \qquad \qquad \qquad \qquad \qquad \qquad \qquad \qquad \qquad \qquad \boxed{+++++++++++} \qquad \qquad \boxed{+++}} \; .
$$

Its average is 0.44375, the non-rejection region at 95% confidence is  $(4, 14)$ , and  $R = 4$ . As **R** is outside the non**rejection region**, we claim the **sampling is not random** and thus double *.* 

## $\widehat{\boldsymbol{p}} \neq \boldsymbol{p}$

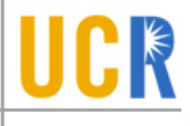

- The **difference**  $(d)$  between the observed *probability*  $(\hat{p})$  and  $\blacktriangleright$ the *true probability* ( $\boldsymbol{p}$ ) is closely related to the **sample size**  $\boldsymbol{n}$ .
- **Solution**: Hence, we estimate  $|\mathbf{p} \hat{\mathbf{p}}| \le d$  at different sample  $\blacktriangleright$ size levels with high confidence (95%) :

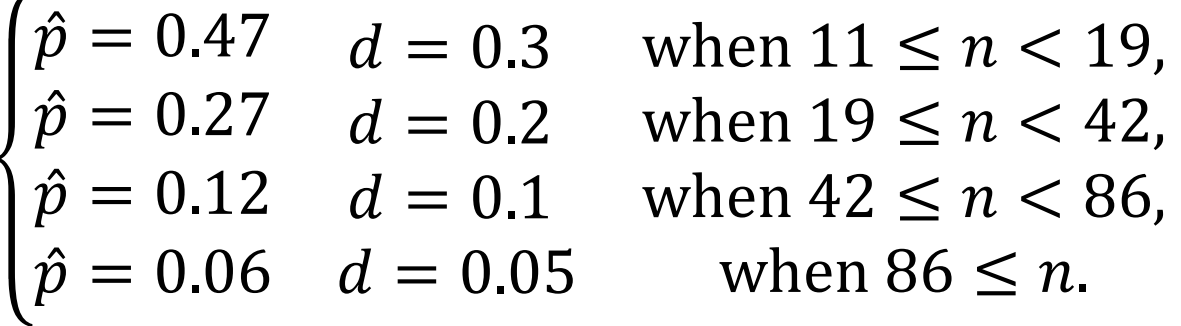

At each level, we use a **different credible**  $\hat{p}$  to define what is a suspicion  $(S_{out} \leq F^{-1}(\hat{p}) )$ .

**Make it simple:** the difference gets smaller as sample size  $\blacktriangleright$ increases.

## $\hat{\boldsymbol{p}} \neq \boldsymbol{p}$  (Cont.)

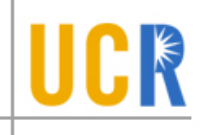

- $|p \hat{p}| \le d$  is not enough as **underestimating** p, i.e.,  $\hat{p}$  <  $\boldsymbol{p}$ , lead to false positives.
	- Given  $\hat{p} < p$ ,  $\hat{p}^k$  --- the probability that a program is still healthy --converges faster than  $p^k$  to the significance level  $\alpha$  as k increases  $\rightarrow$ more false positives.
- **•** We use  $q = \hat{p} + d$  as an estimate of p in the calculation of hangs' probability  $(q^k)$ , which guarantees that  $q \ge p$  with 97.5% confidence.

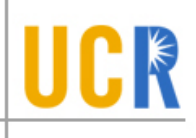

# $\text{Question}$   $>$  Solution  $\text{Evaluation}$

## Goal

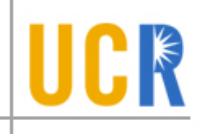

- Trivial overhead  $\sum_{i=1}^{n}$
- High accuracy & Low false positive  $\blacktriangleright$
- ParaStack > Timeout
- Short detection delay  $\sum_{i=1}^{n}$
- Enable resource saving when a hang occurs  $\blacktriangleright$

## Evaluation Setting

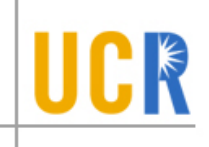

### Fault injection

A hang is simulated by injecting a long enough *sleep*() in either source code or binary.

Target Programs

HPL, HPCG, NPB benchmark set $\blacktriangleright$ 

### ParaStack's default setting

- 10 randomly selected processes are monitored.
- Significance level  $\alpha = 0.1\%$ . ⋗
- The initial maximal sampling interval is set as  $I = 400$  ms.  $\blacktriangleright$

## Evaluation Setting (Cont.)

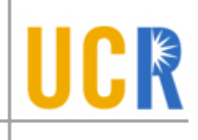

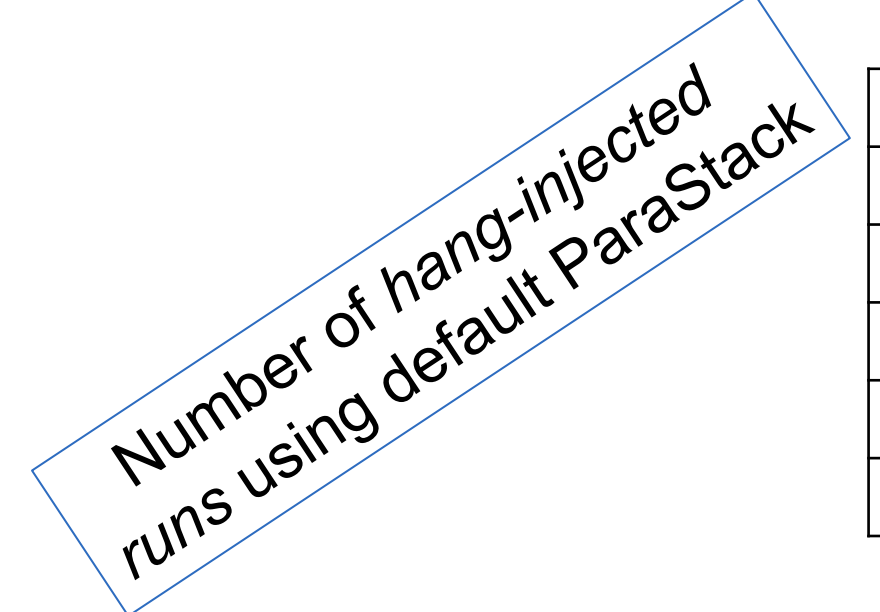

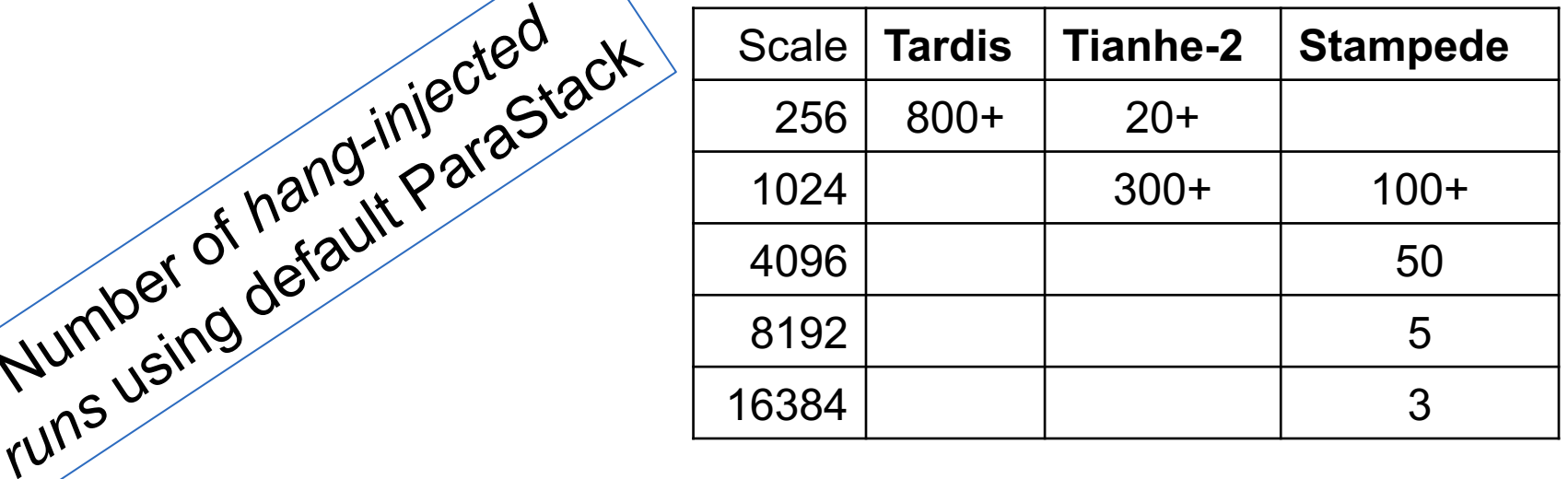

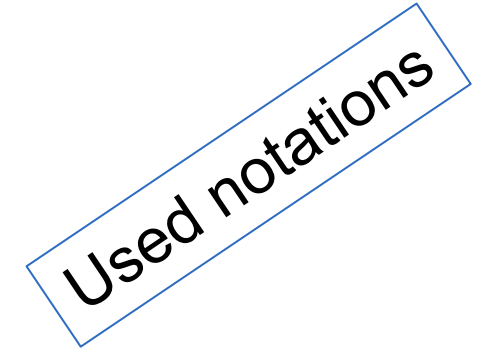

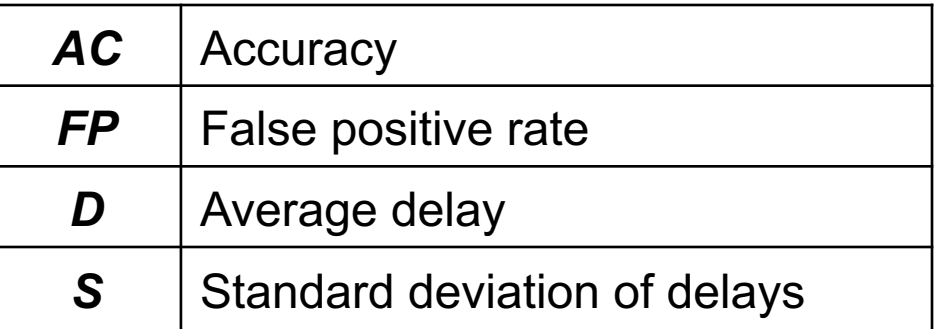

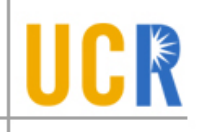

**Overhead** @ scale 1024 with **5 runs** on each program. We disable the automatic adaptation of *.* 

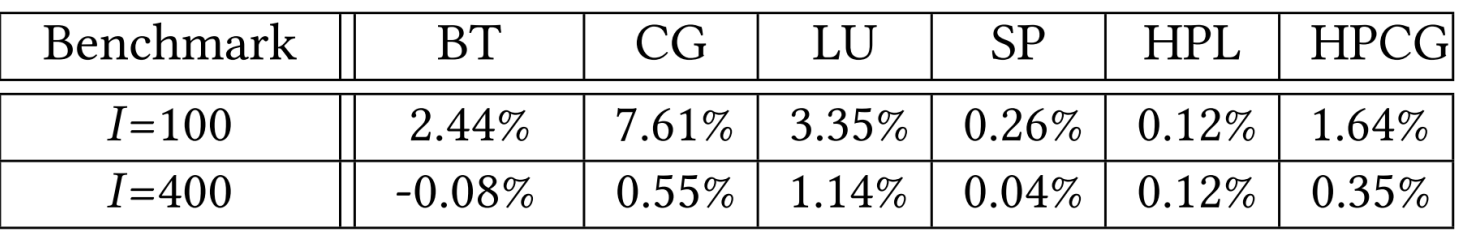

- **Average accuracy**  $\rightarrow$  over 99% for 100 *runs* of each program  $\blacktriangleright$
- **No false alarm** reported in:  $\blacktriangleright$ 
	- *39.7 hours of hang-free runs* at scale of 1024
	- *66 hours of hang-free runs* at scale of 256
	- all hang-injected runs

## ParaStack v.s. **Timeout**

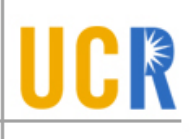

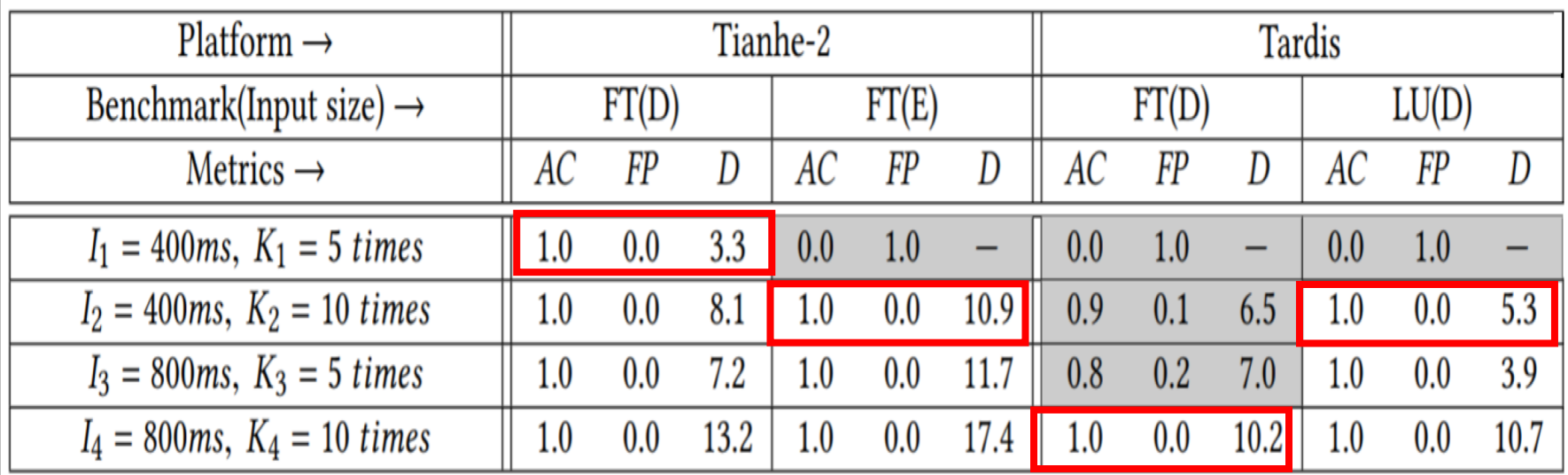

10 runs per setting & 256 processes

#### Timeout baseline  $\blacktriangleright$

- Hang is claimed to be found upon *K* **consecutive observations** of  $\blacktriangleright$ Sout  $\leq 0$  sampled at a fixed interval *I*.
- Like ParaStack, it only samples 10 processes to maintain the trivial  $\blacktriangleright$ overhead.

## **ParaStack** v.s. Timeout (Cont.)

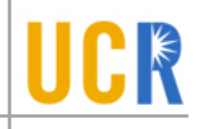

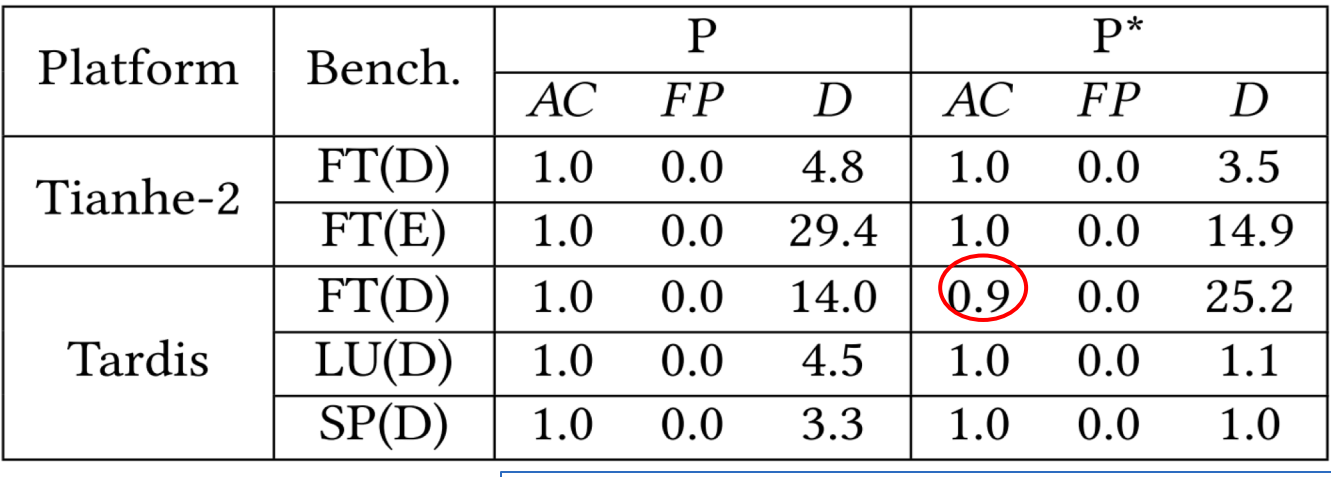

10 runs per setting & 256 processes

- Setting of ParaStack:  $\blacktriangleright$ 
	- P: ParaStack initializing *I* as 400ms.  $\blacktriangleright$
	- P<sup>\*</sup>: ParaStack *initializing I as 10ms* which doesn't deliver random  $\blacktriangleright$ sampling.
- P\* compares well with P as ParaStack is able to automatically  $\blacktriangleright$ adjust I to ensure a good model.

## Detection Delay

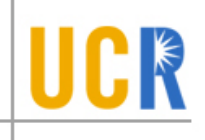

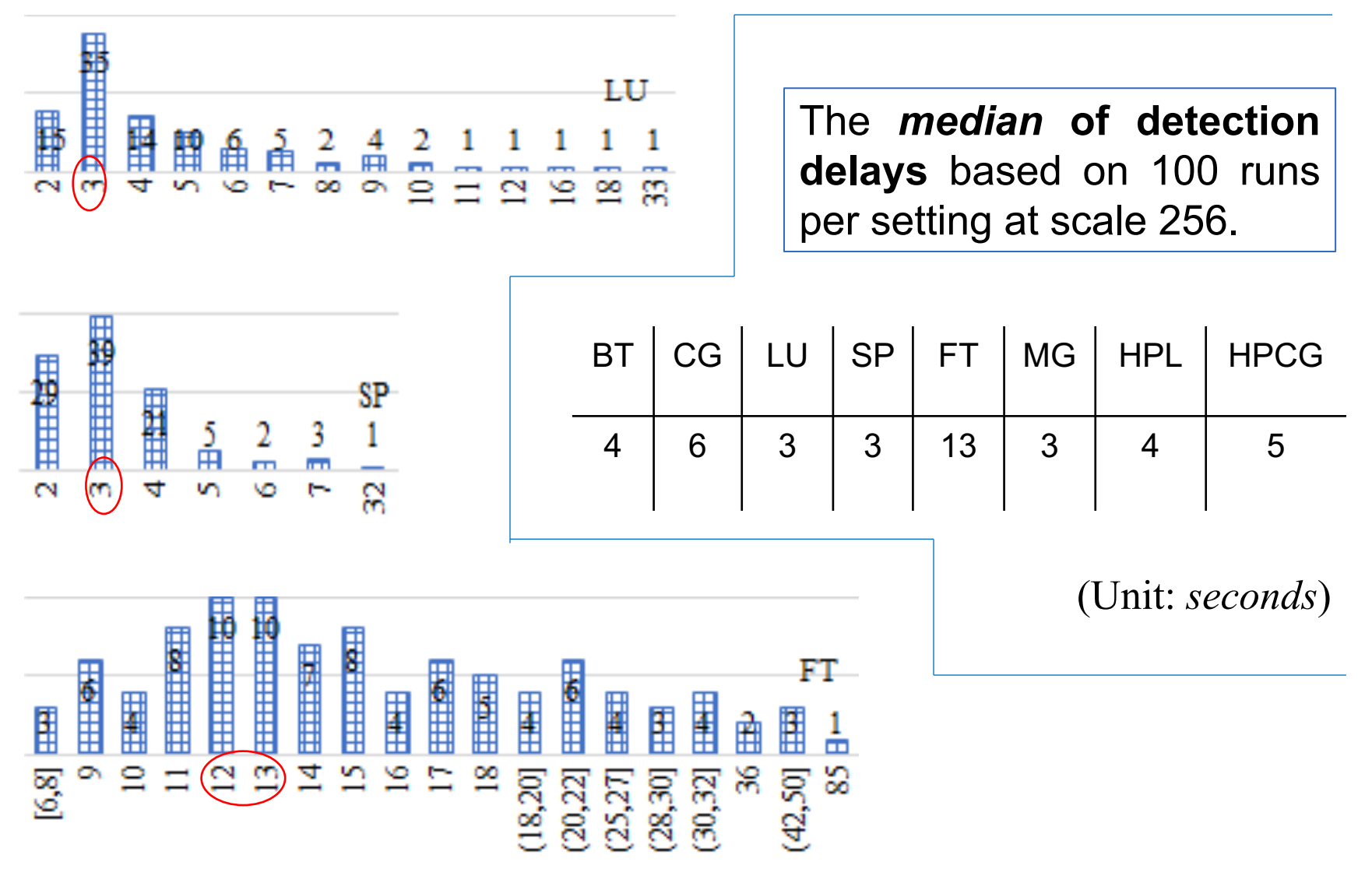

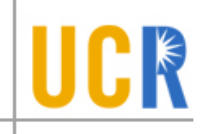

#### **Delay on Tianhe-2** with 50 runs per setting

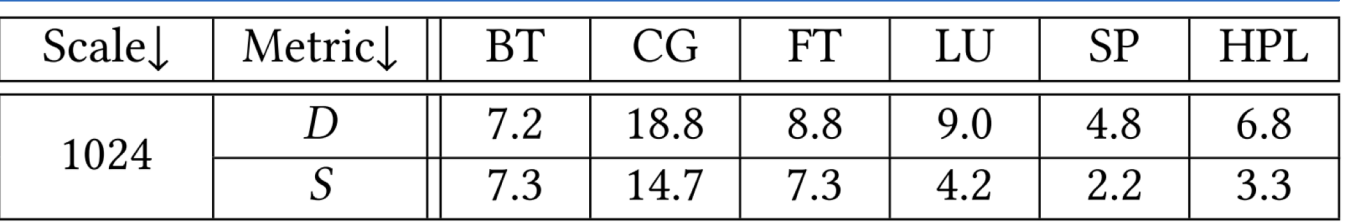

**Delay on Stampede** with 20 runs per setting @ scale 1024 and 10 runs per setting at scale 4096

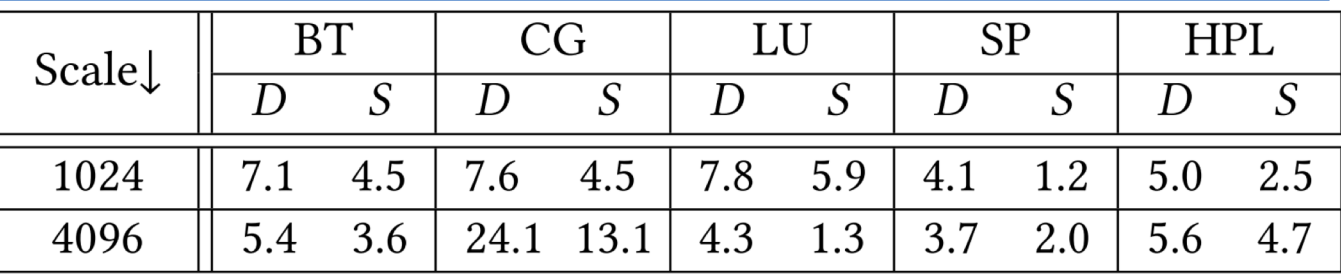

ParaStack detects hangs in *a few seconds*, which is far less than the commonly used *1-minute timeout*.

### Timesaving

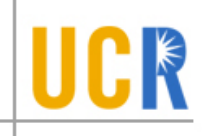

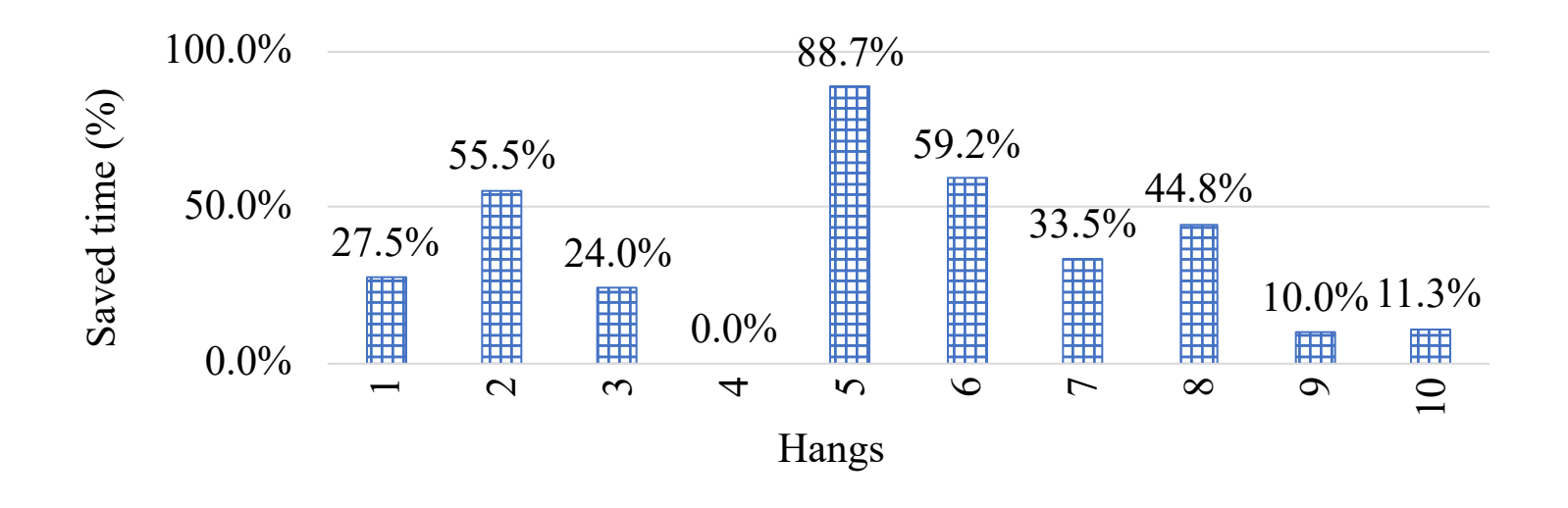

- 10 faulty HPL runs with program hang's occurrence  $\blacktriangleright$ uniformly distributed over the program execution
- On average **35.5% time saving**  $\blacktriangleright$

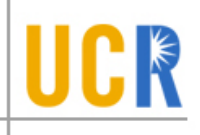

## Thank you!

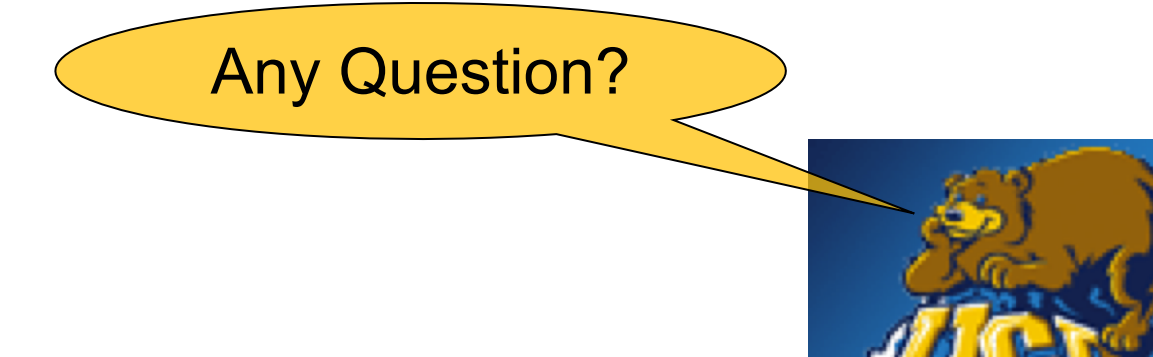